## 학생 자원봉사 학습을 위해

**Montgomery County Volunteer Center(MCVC)** 웹사이트 찾아보기

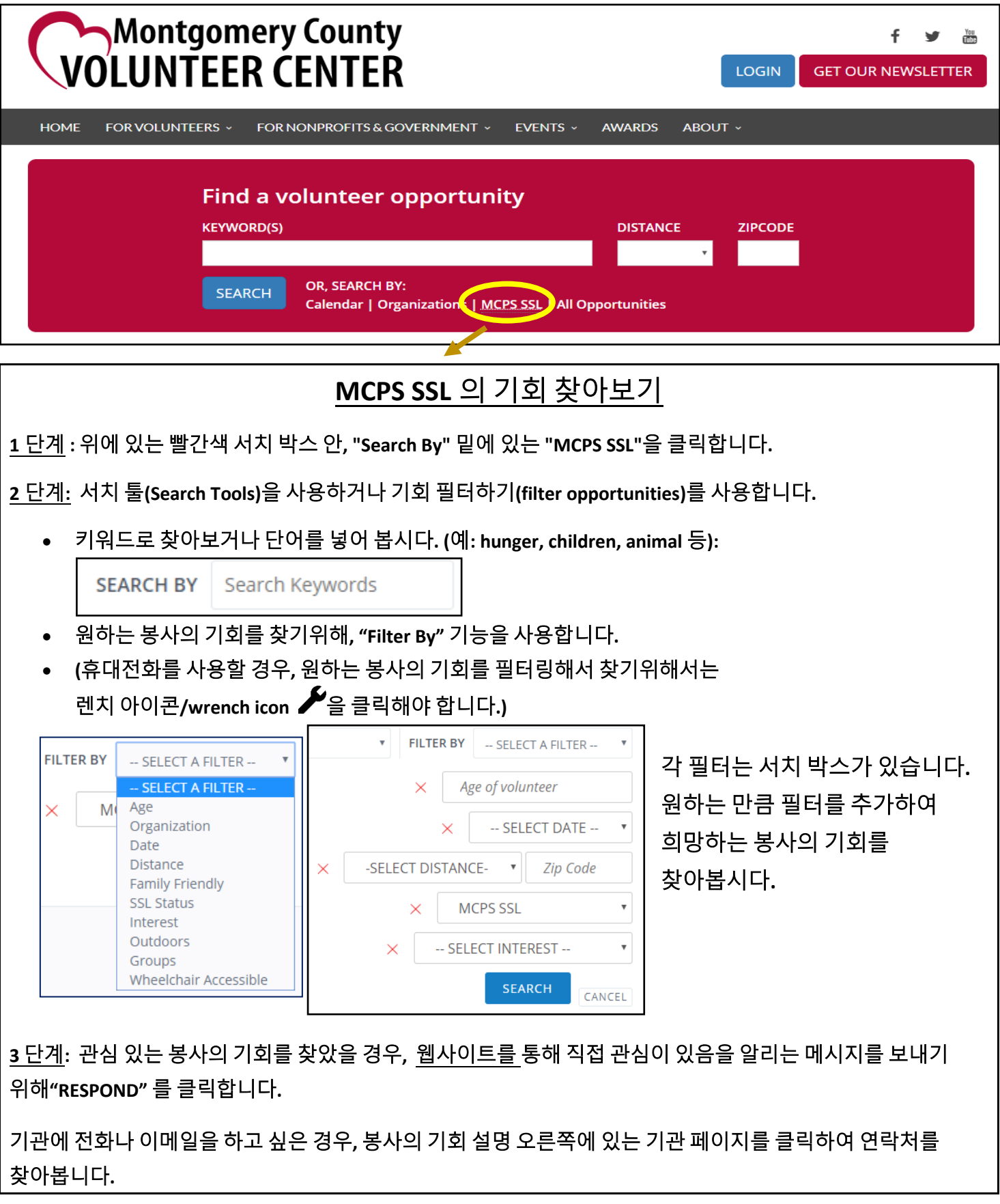

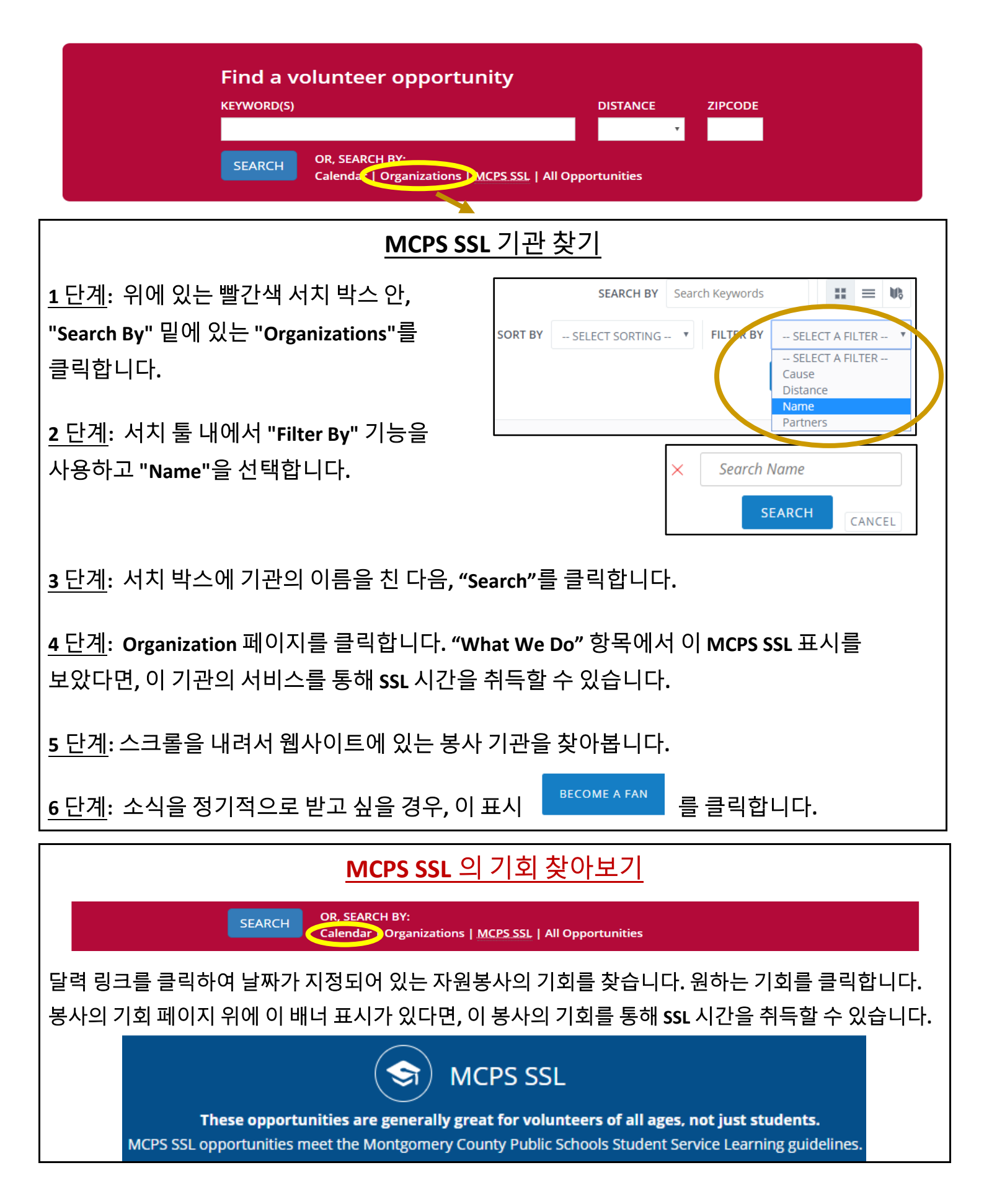

Montgomery County Public Schools (MCPS) 학생 봉사 학습 시간(Student Service Learning-SSL) 프로그램